## **Issues**

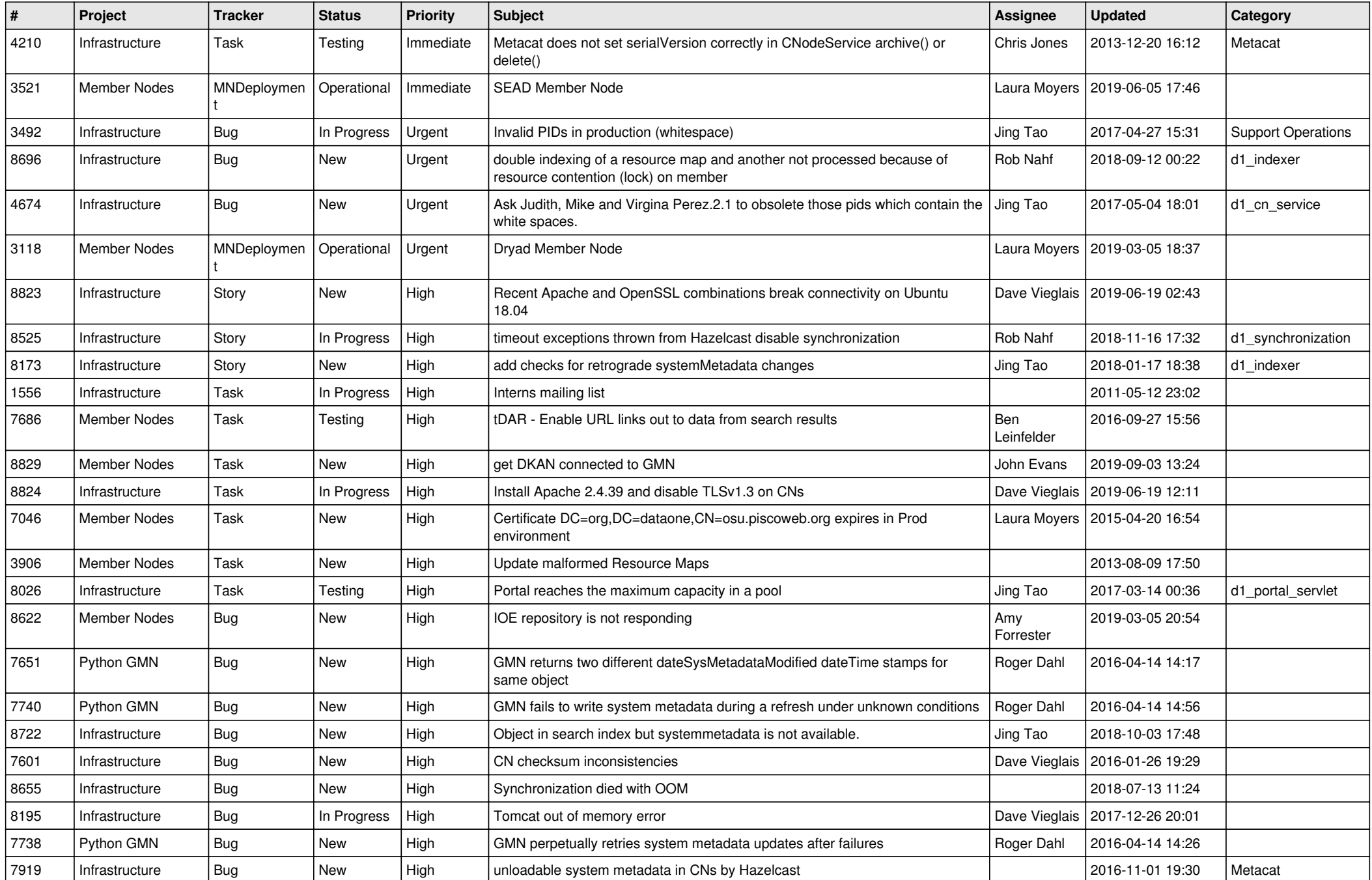

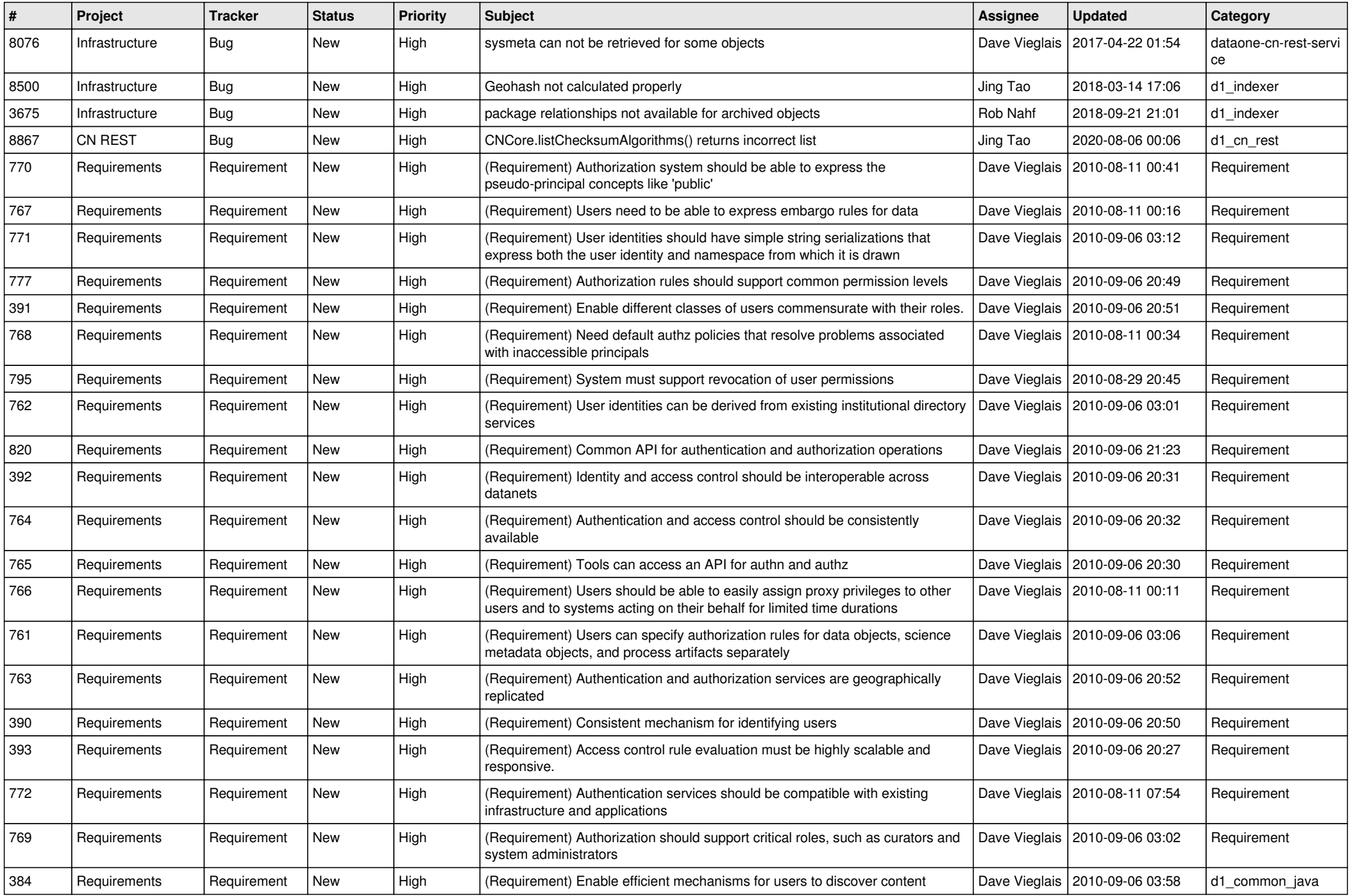

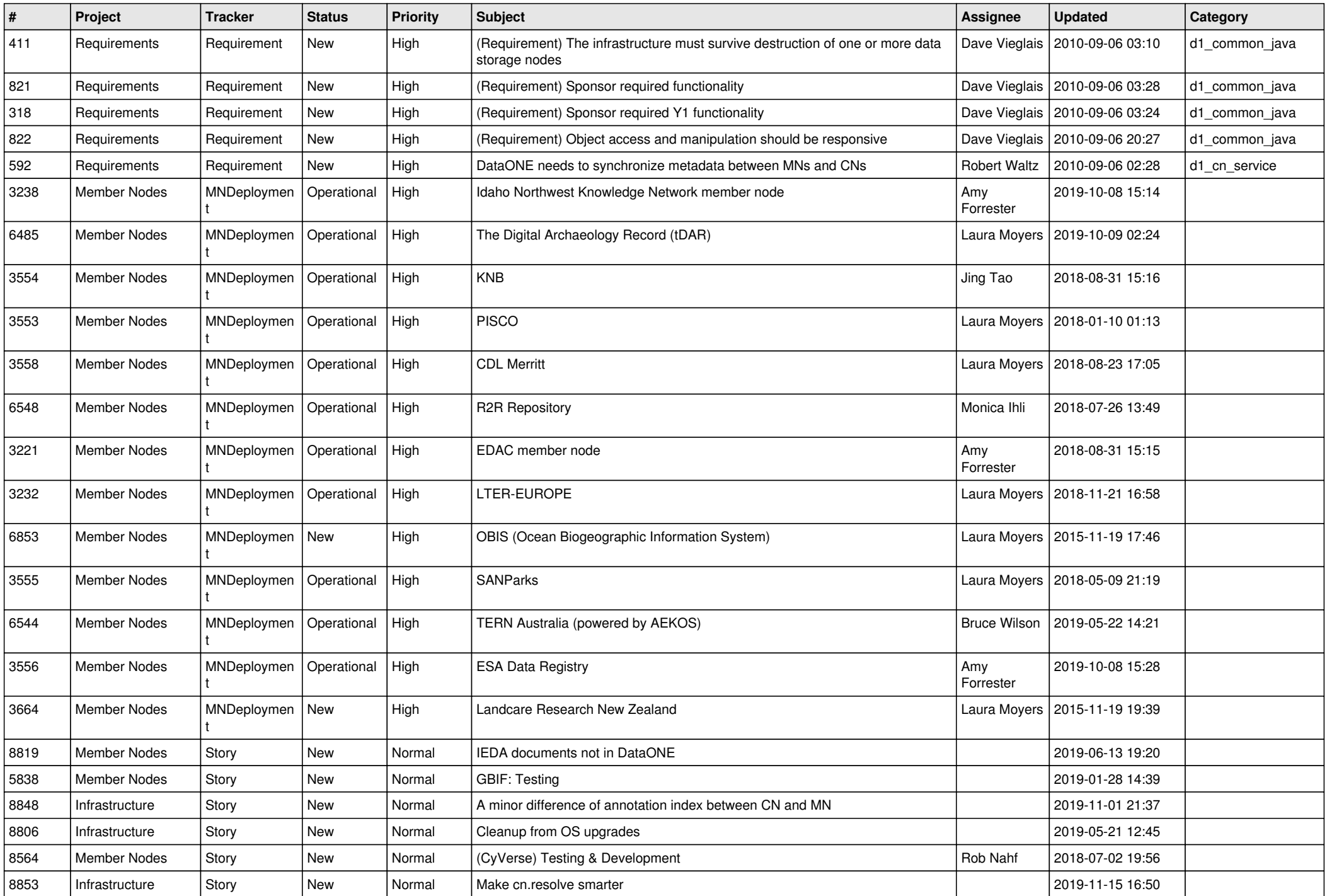

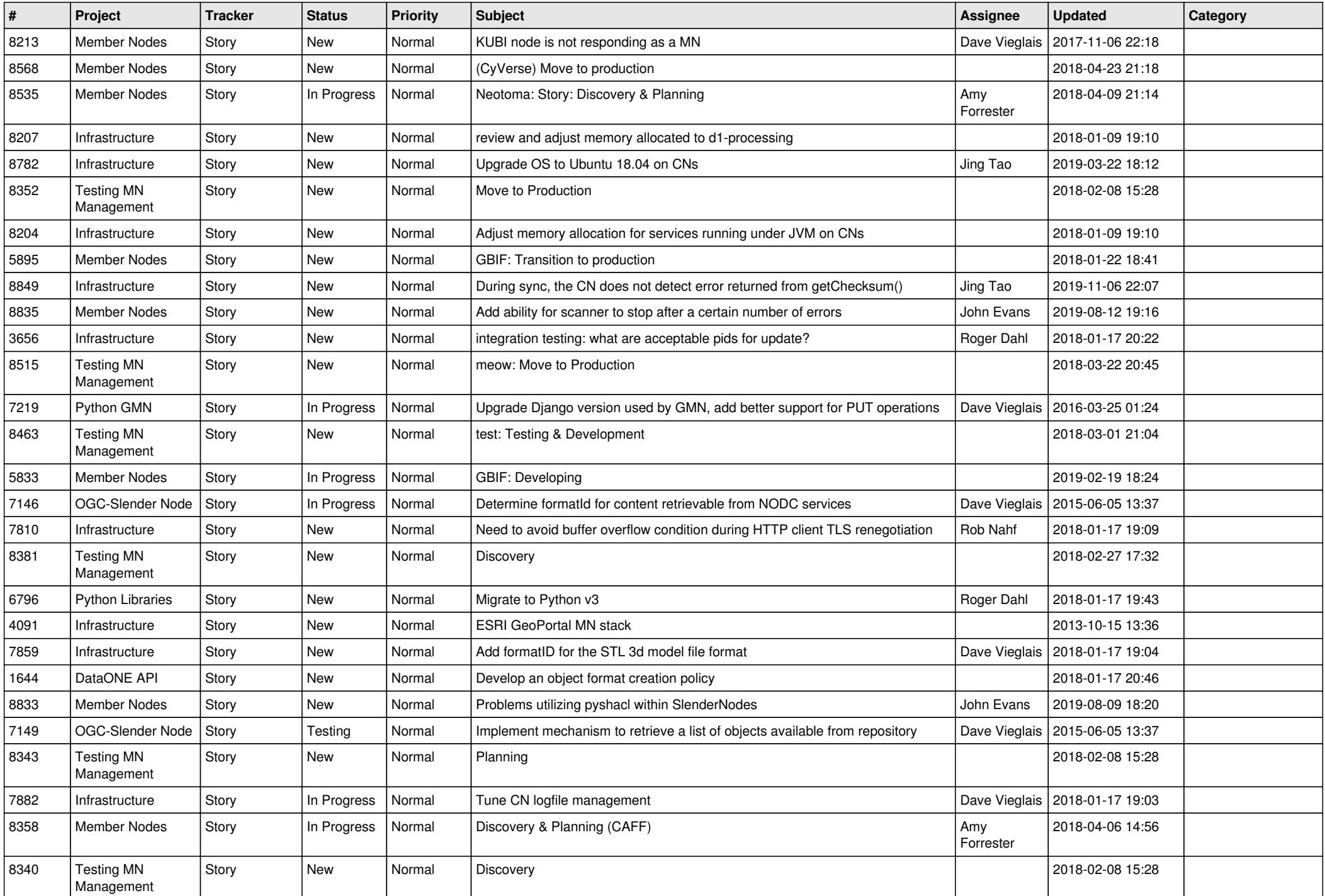

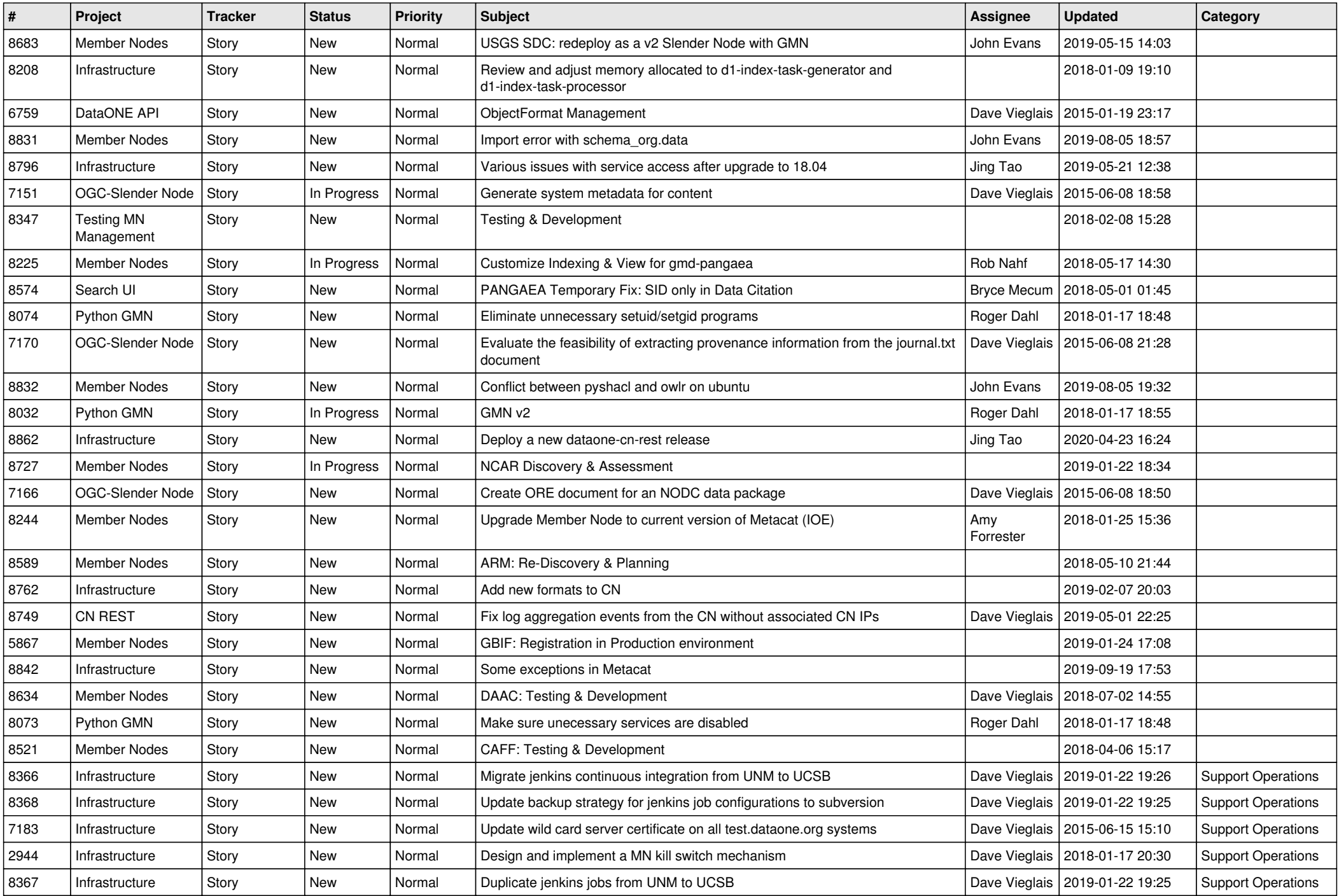

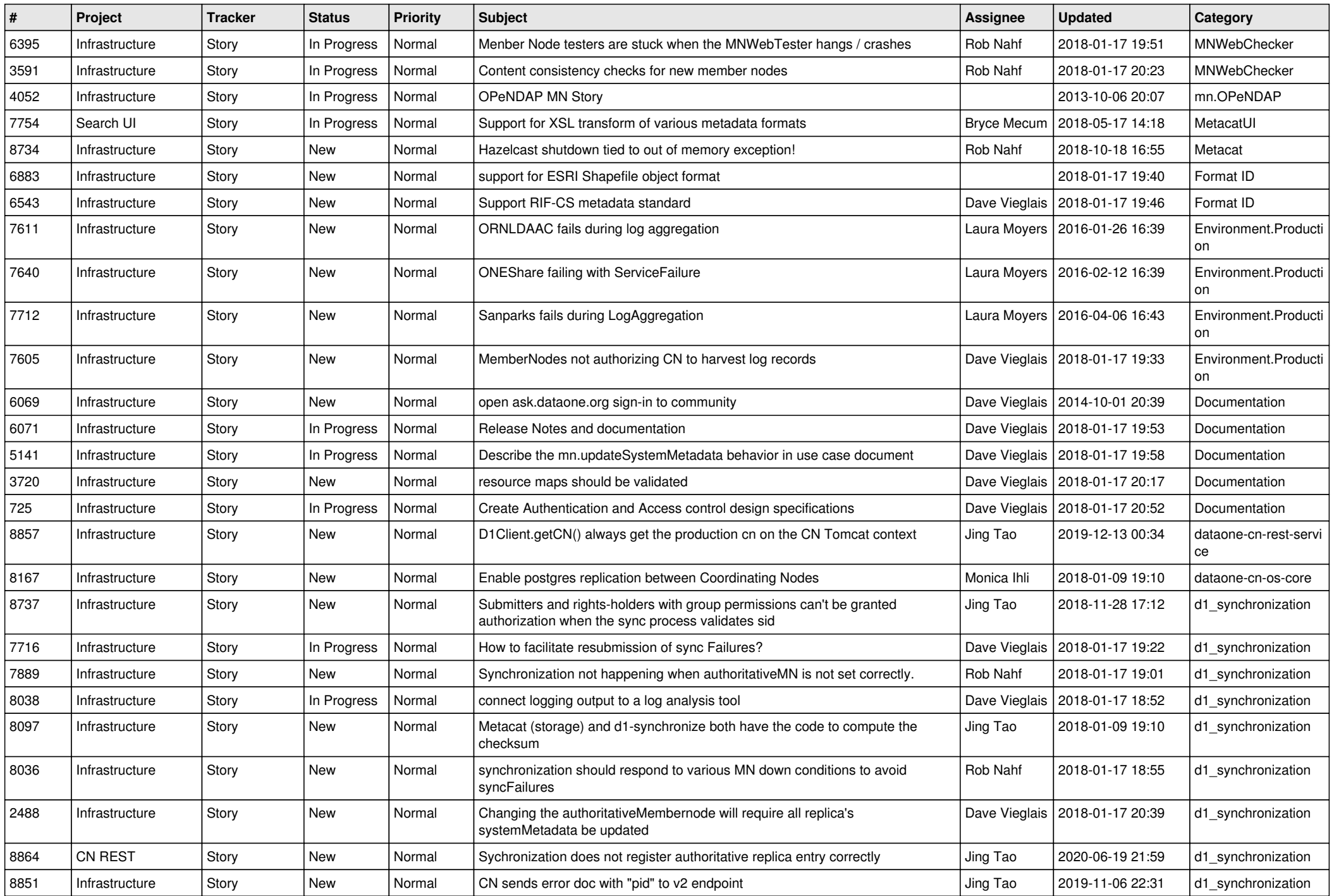

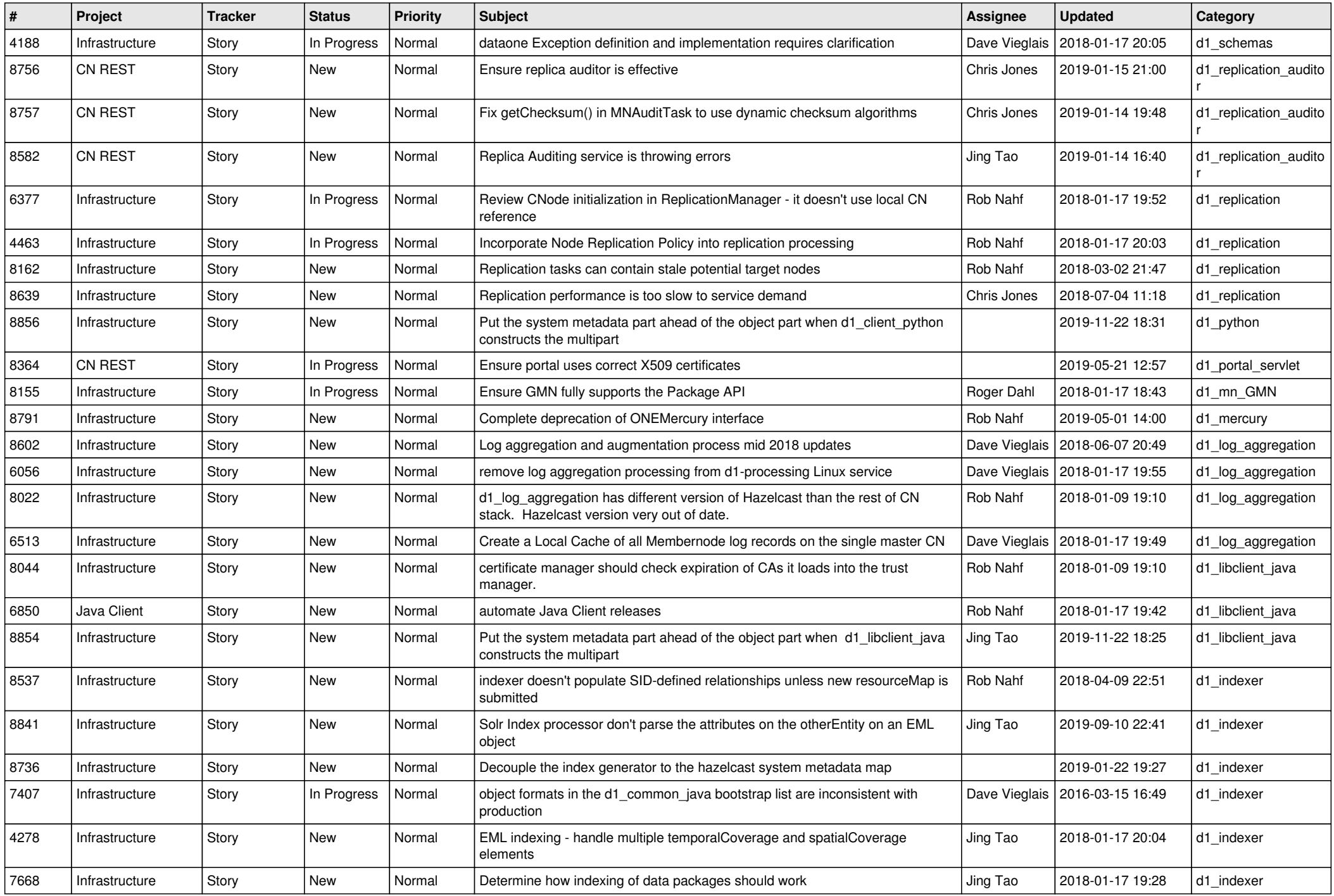

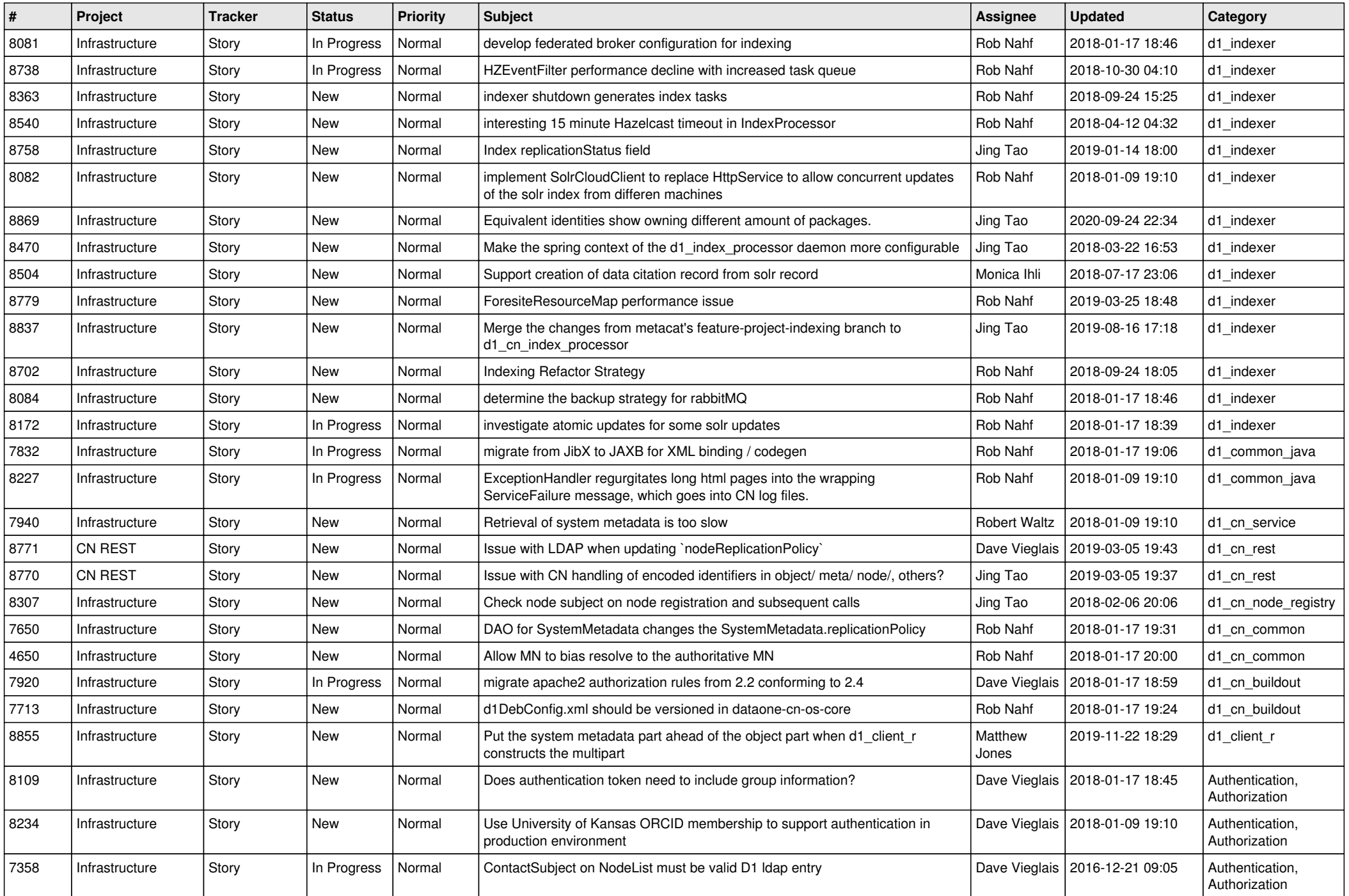

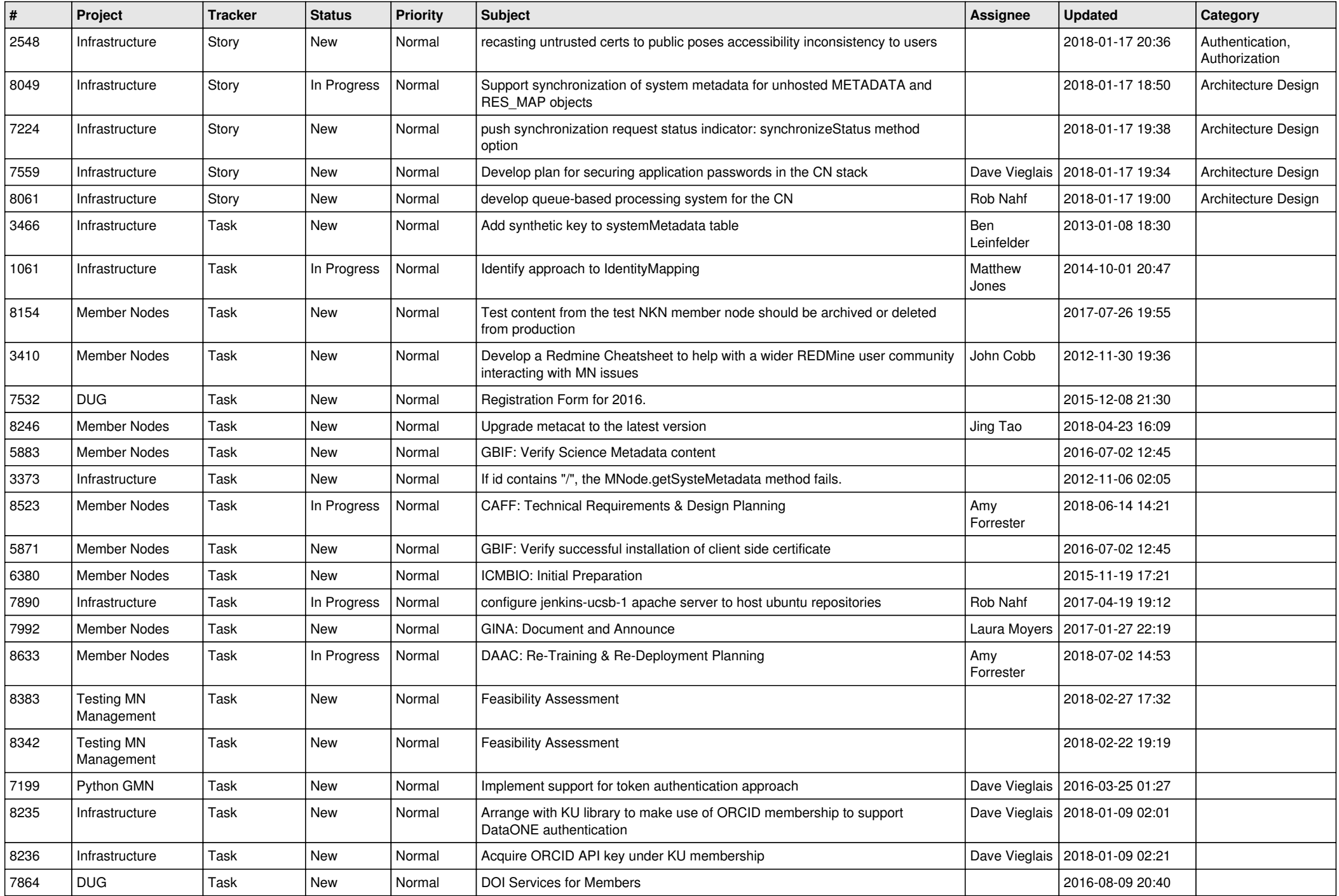

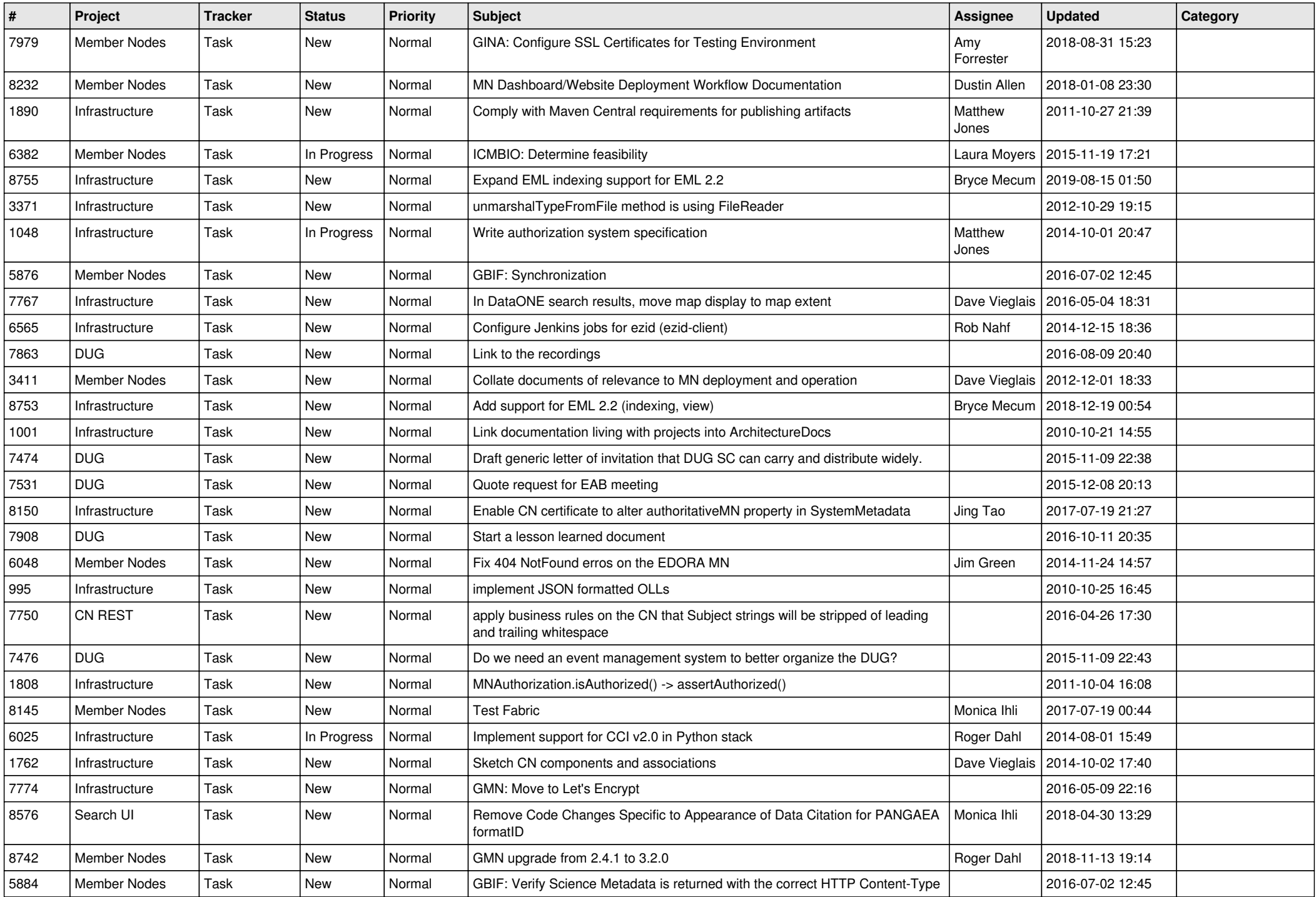

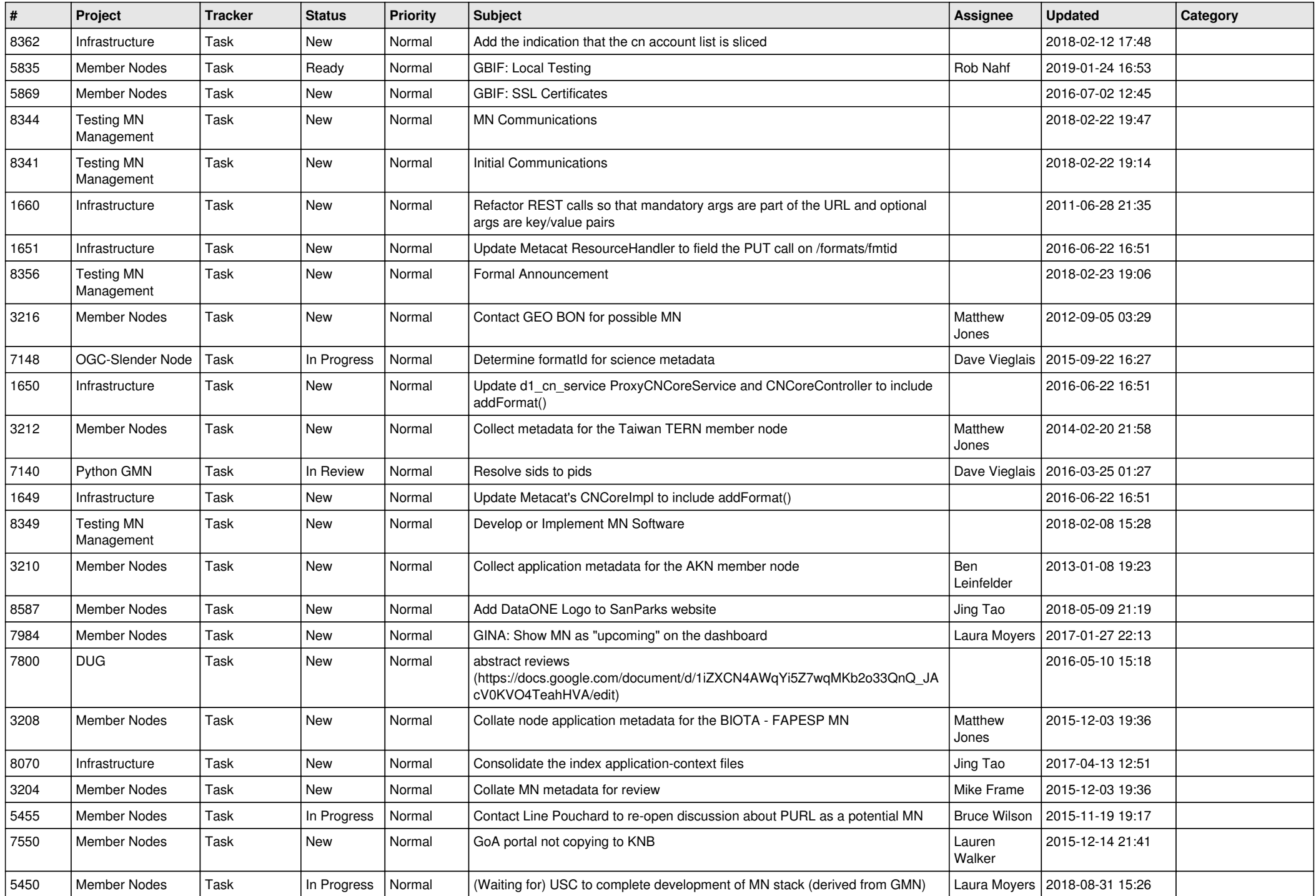

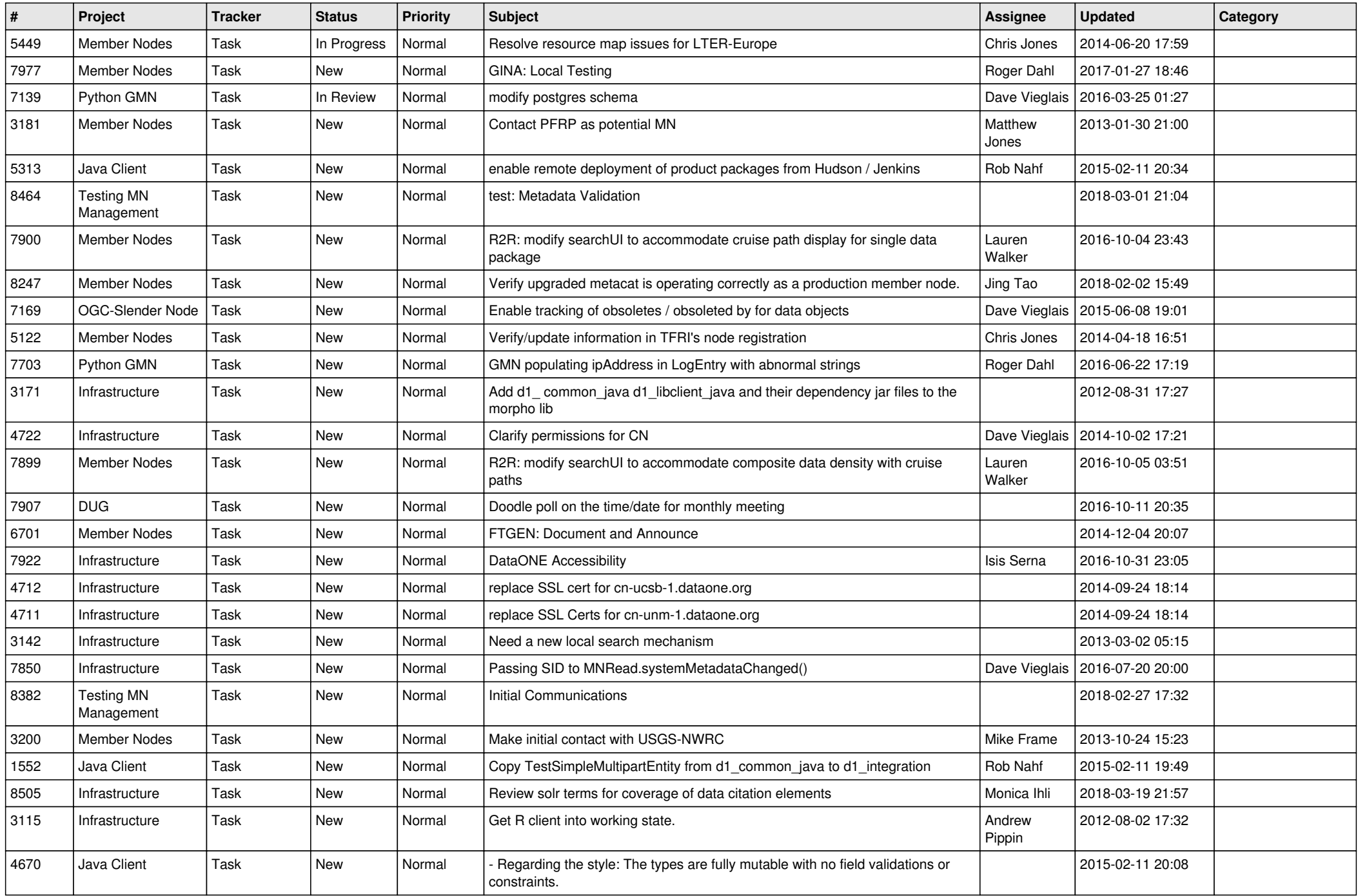

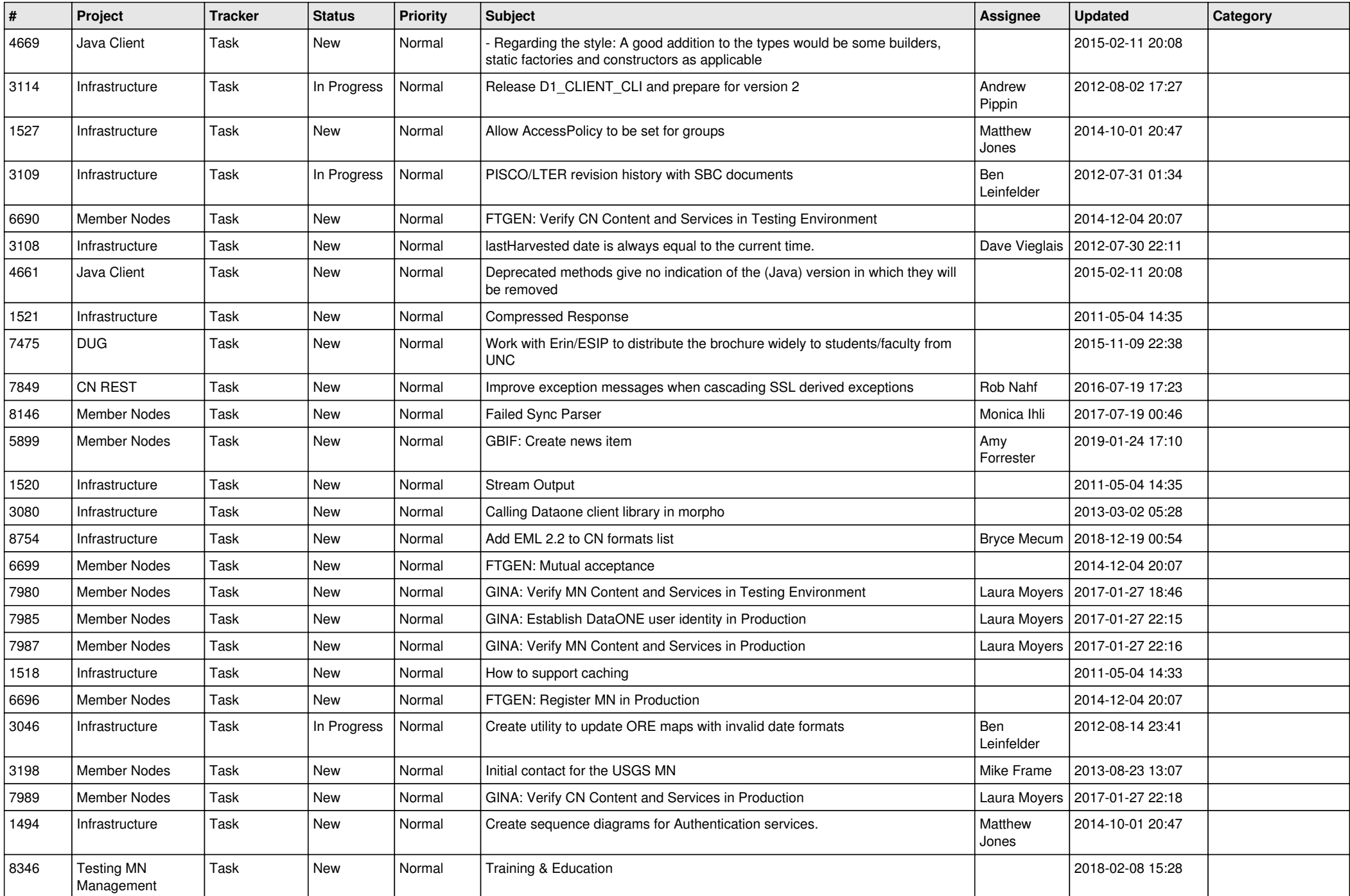

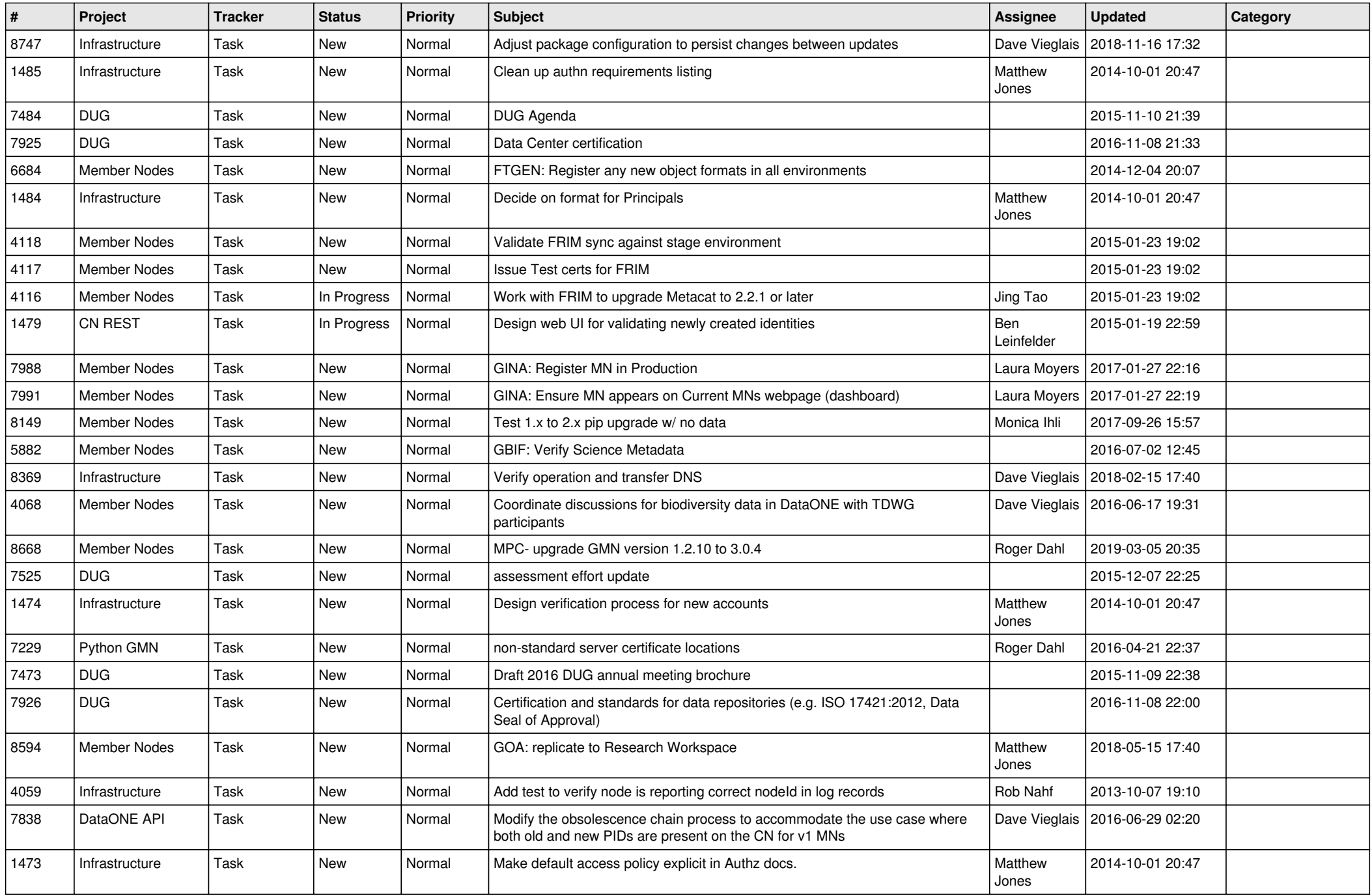

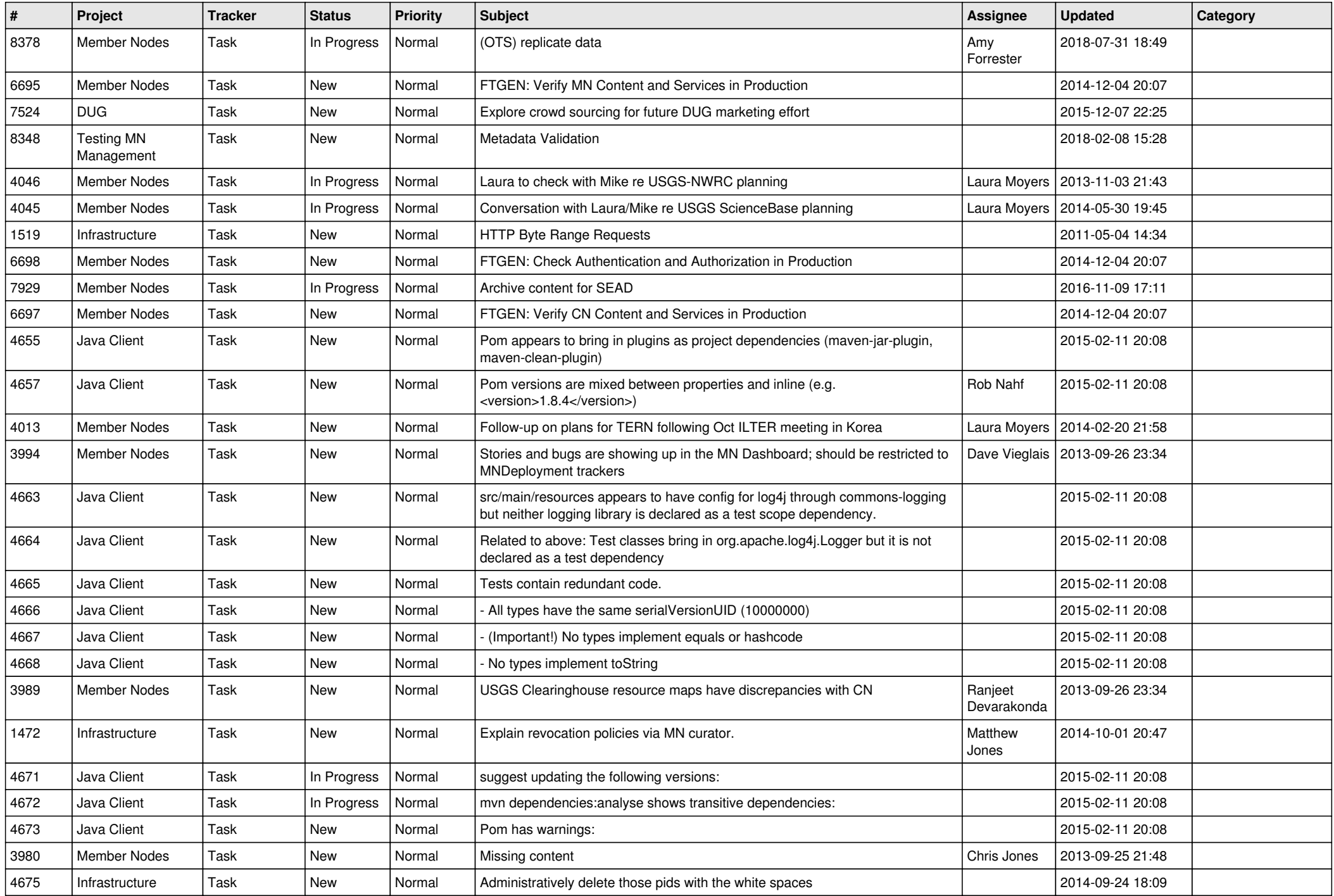

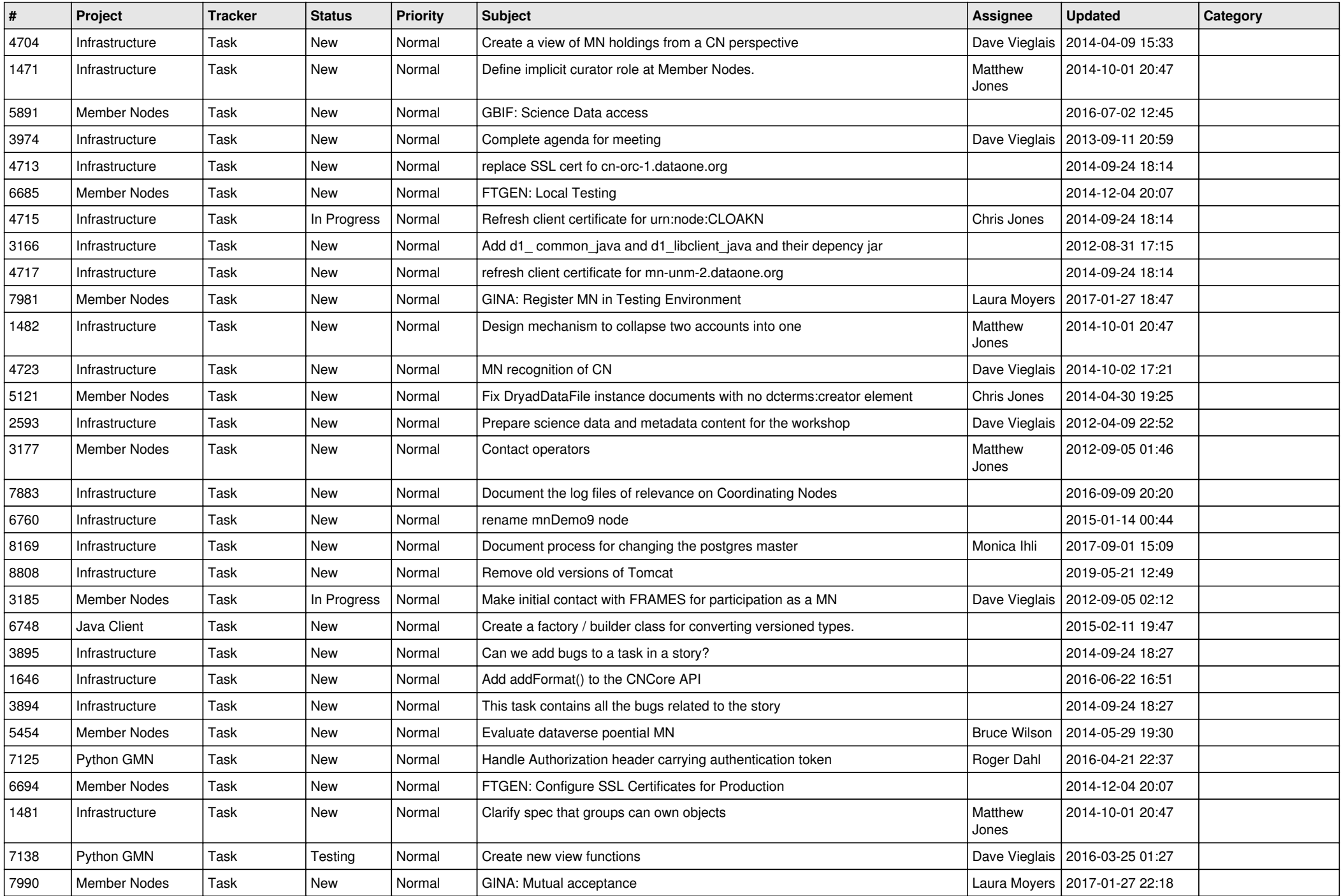

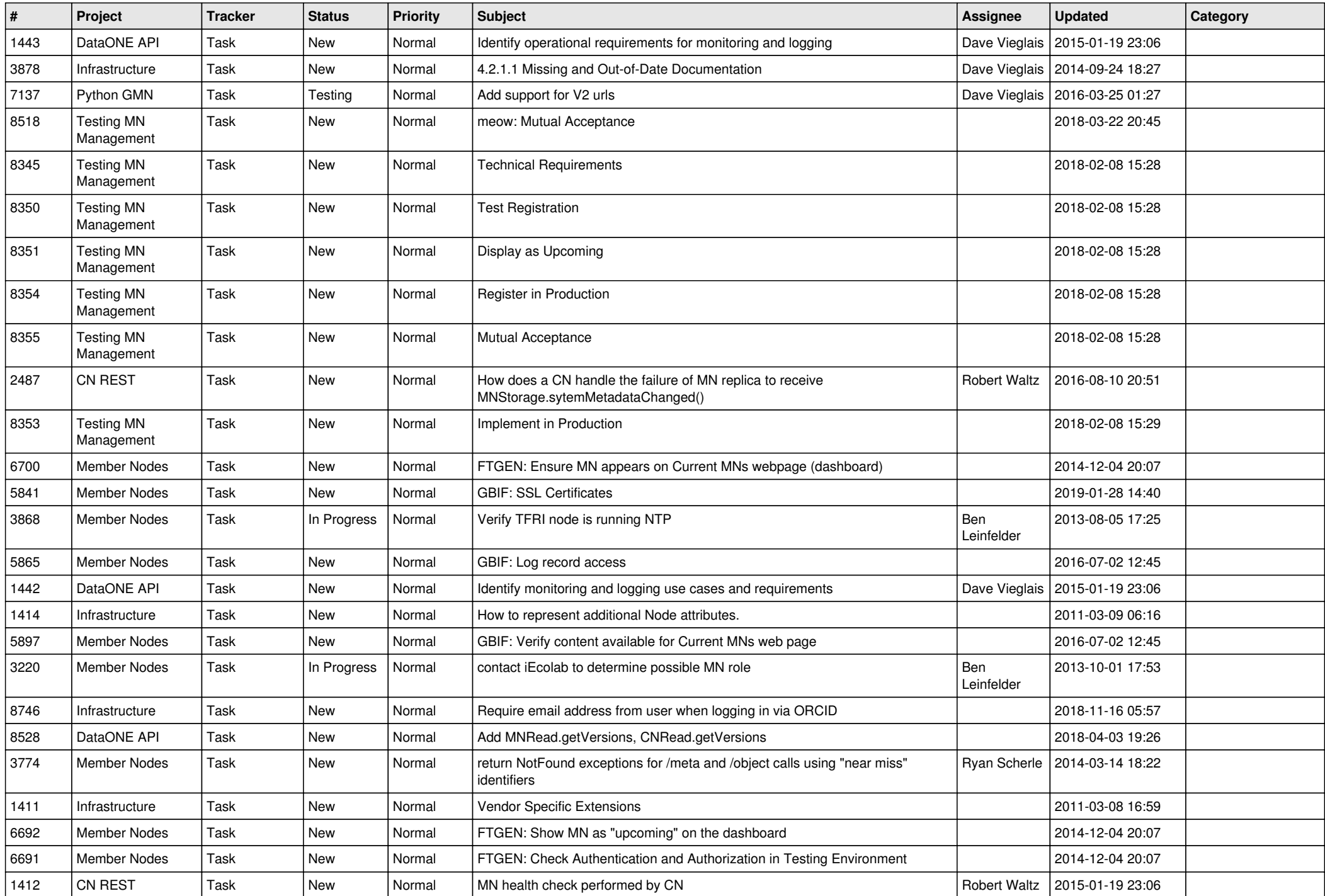

![](_page_17_Picture_510.jpeg)

![](_page_18_Picture_355.jpeg)

**...**